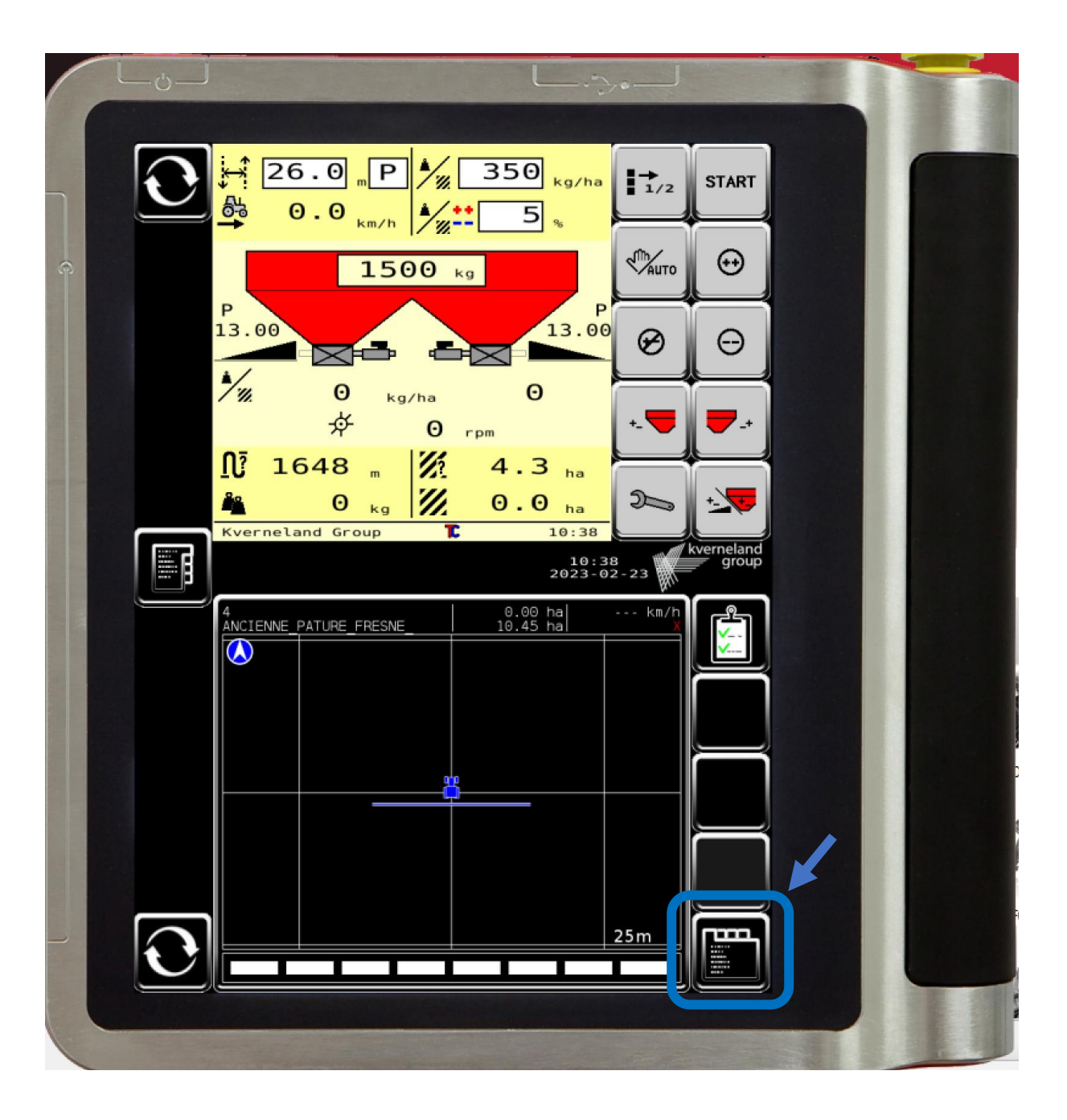

## Procédure d'import des cartes ISOxml sur console : ISOMatch

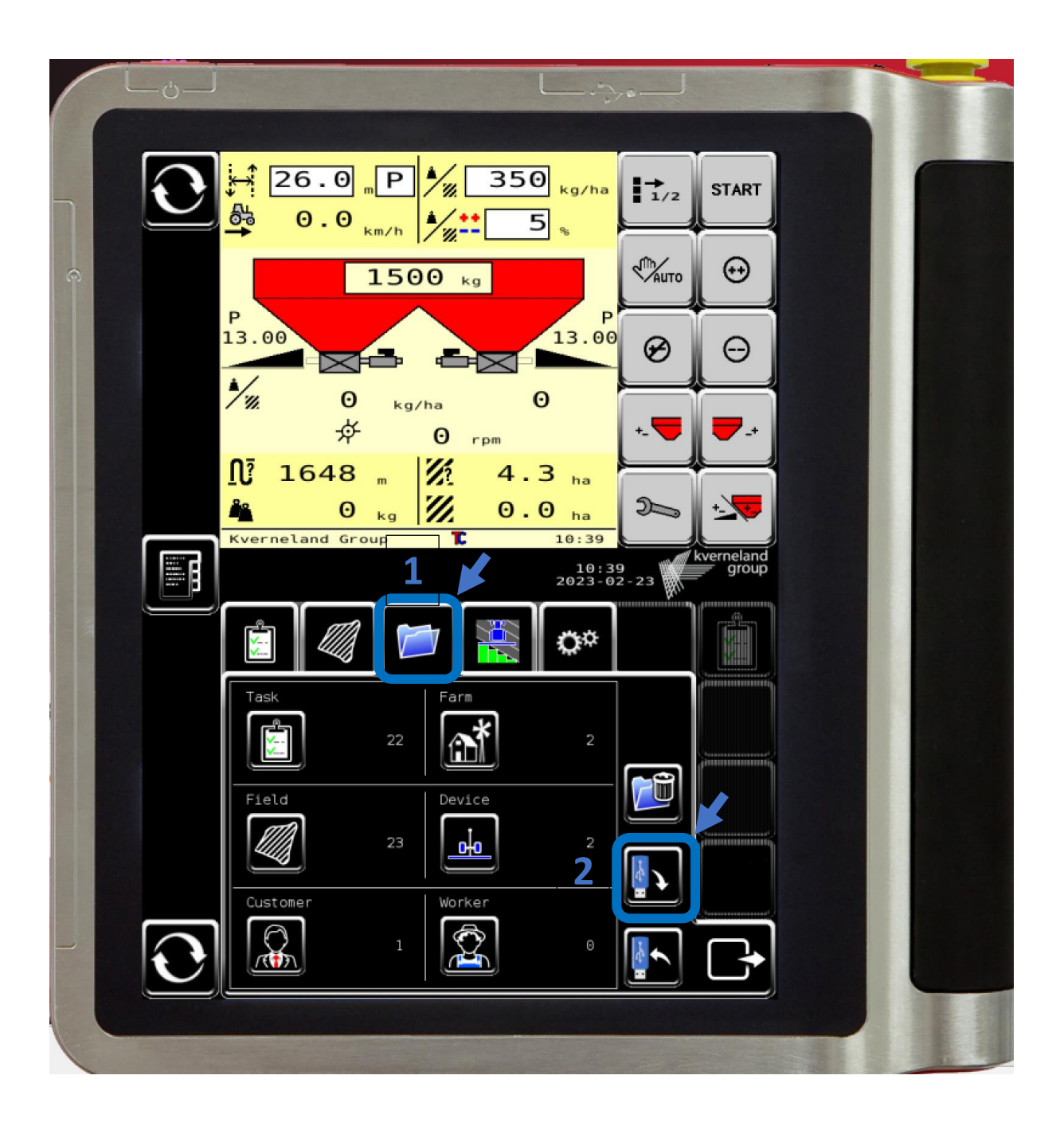

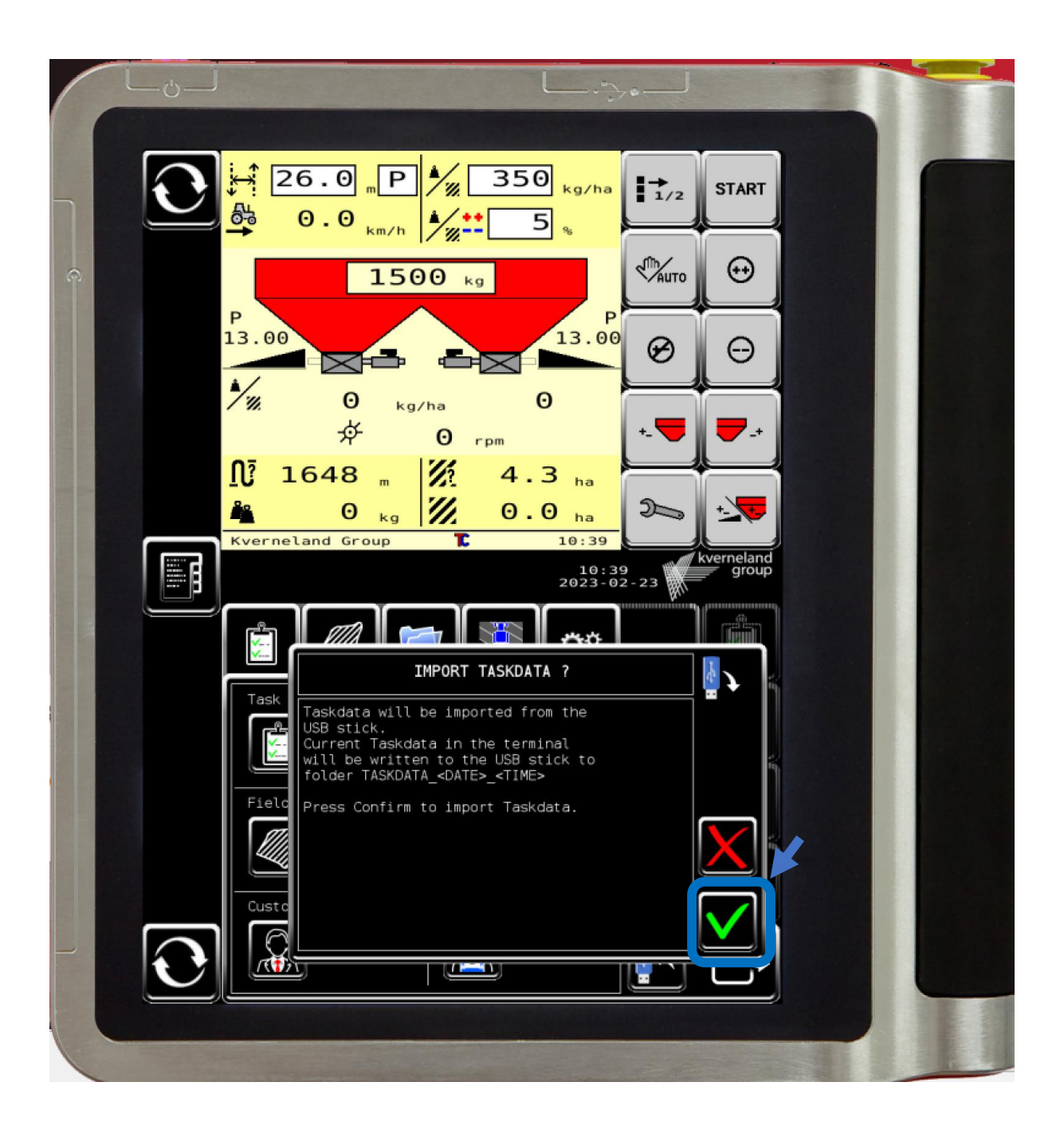

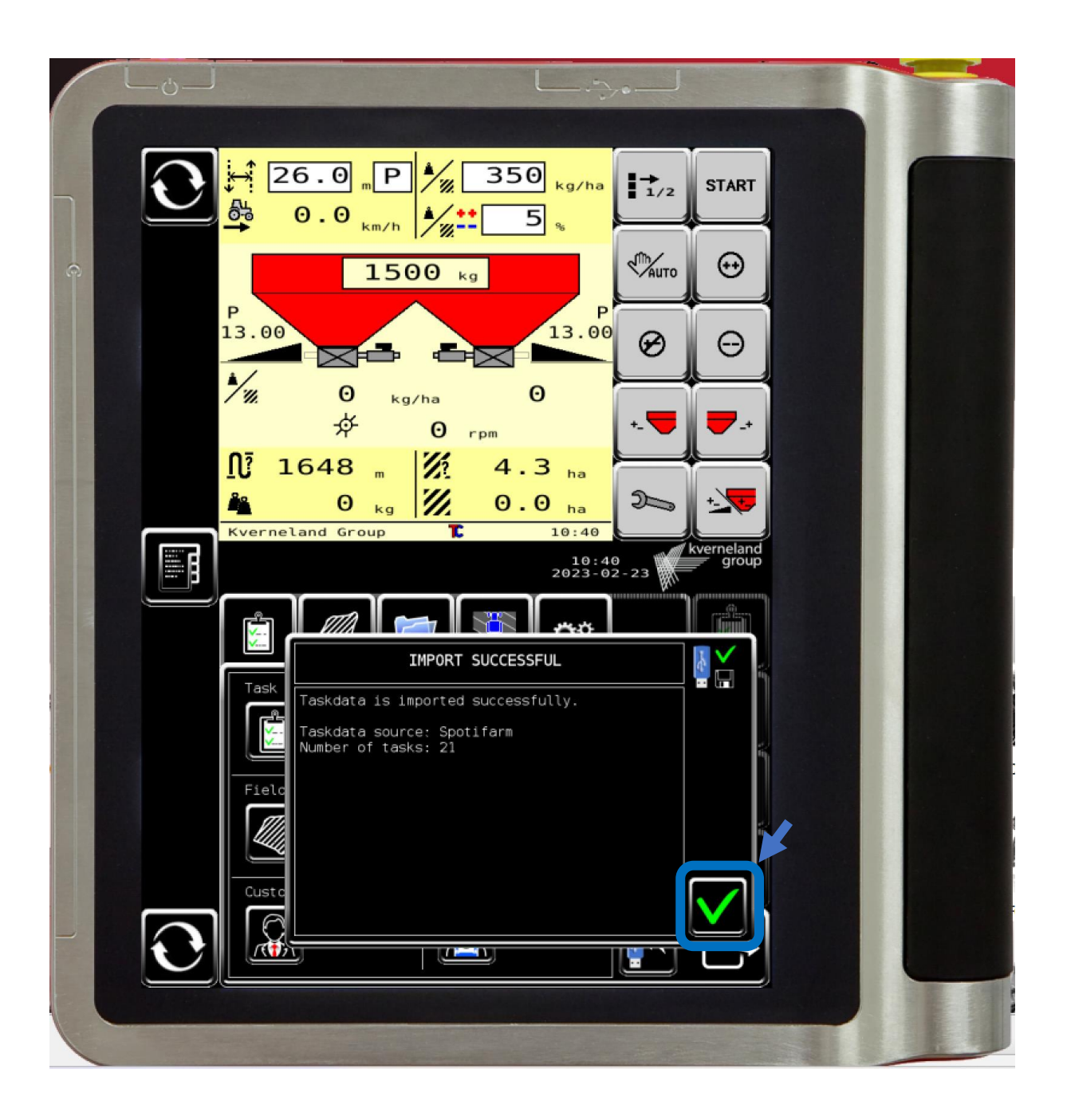

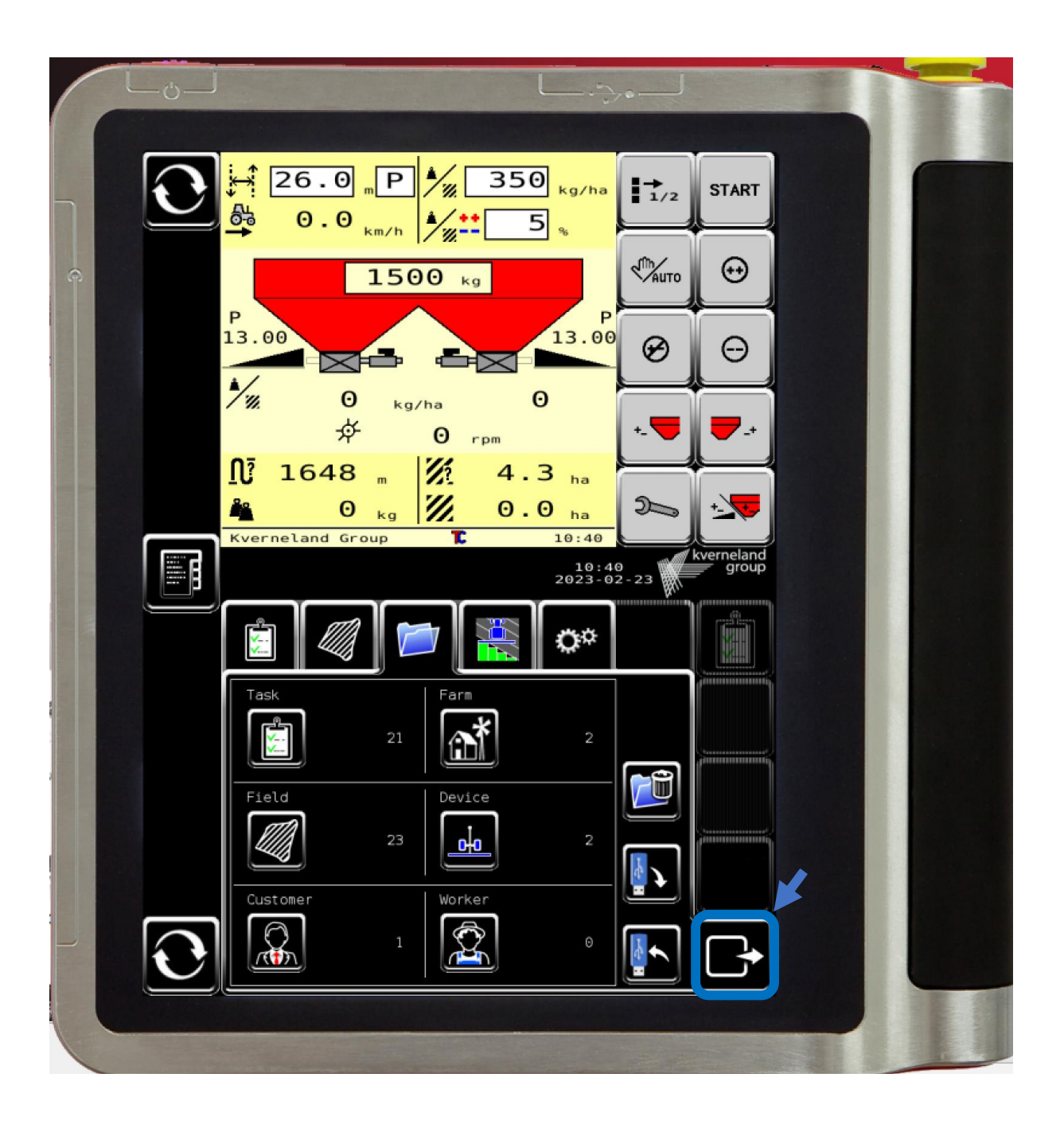

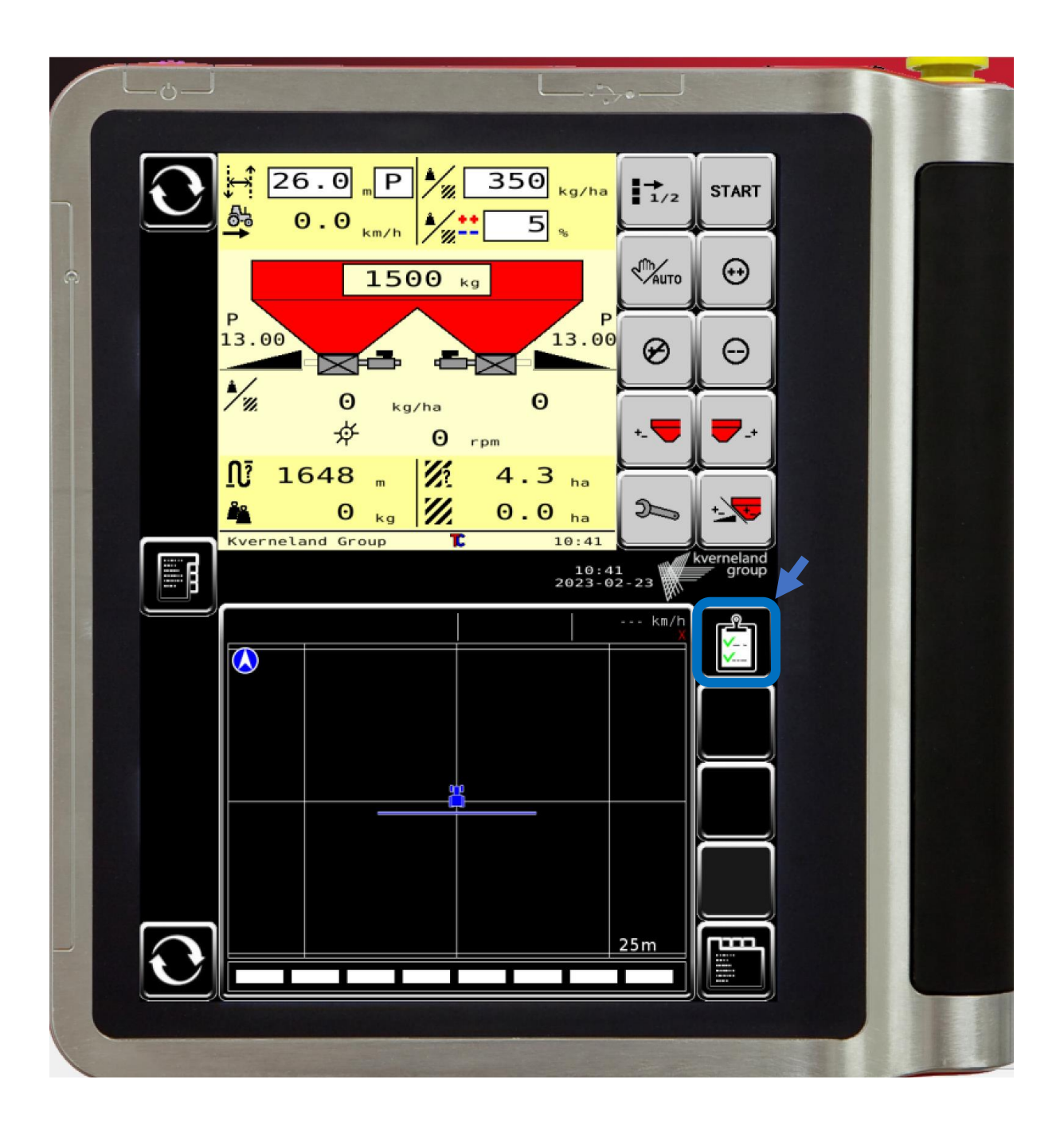

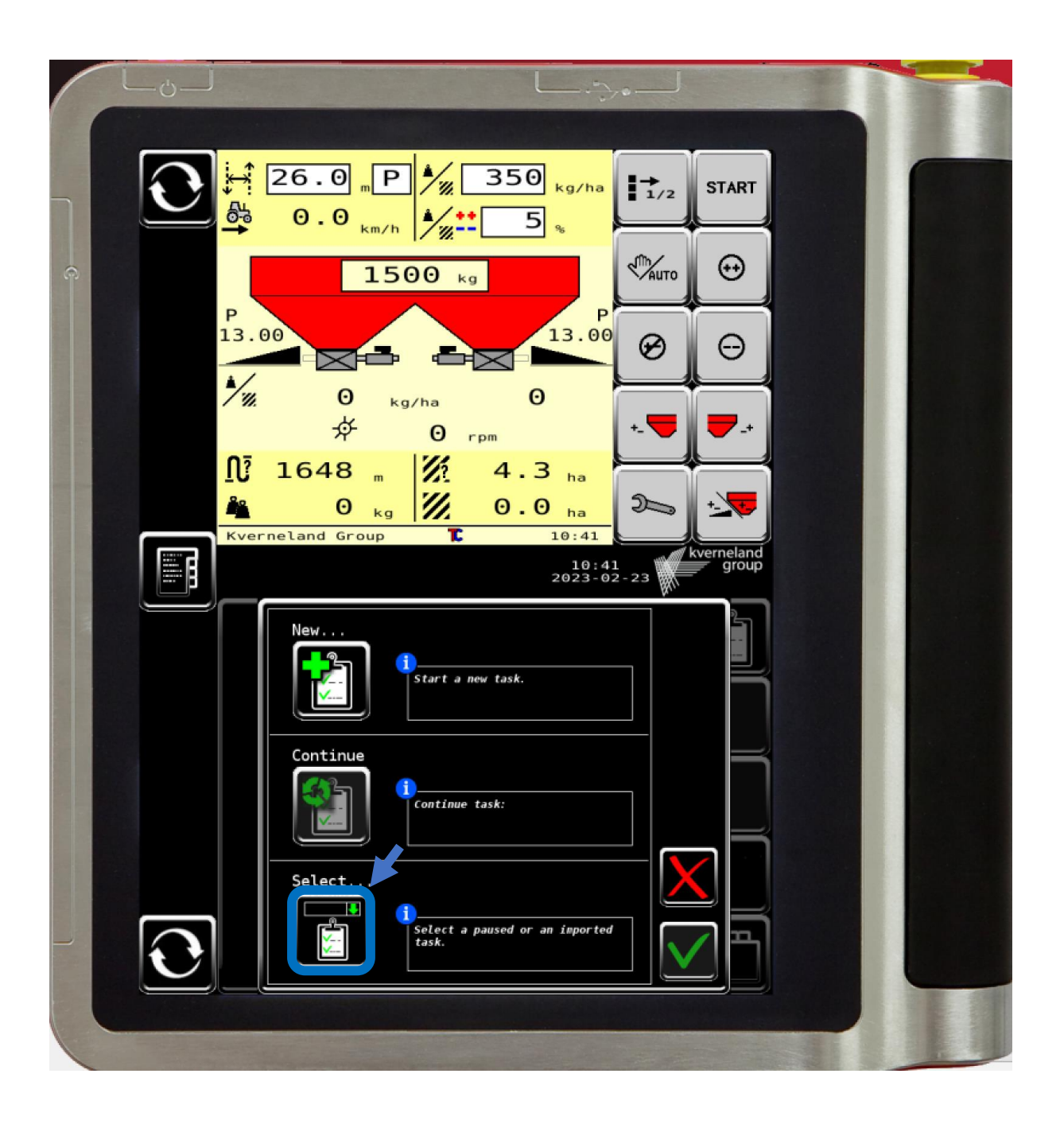

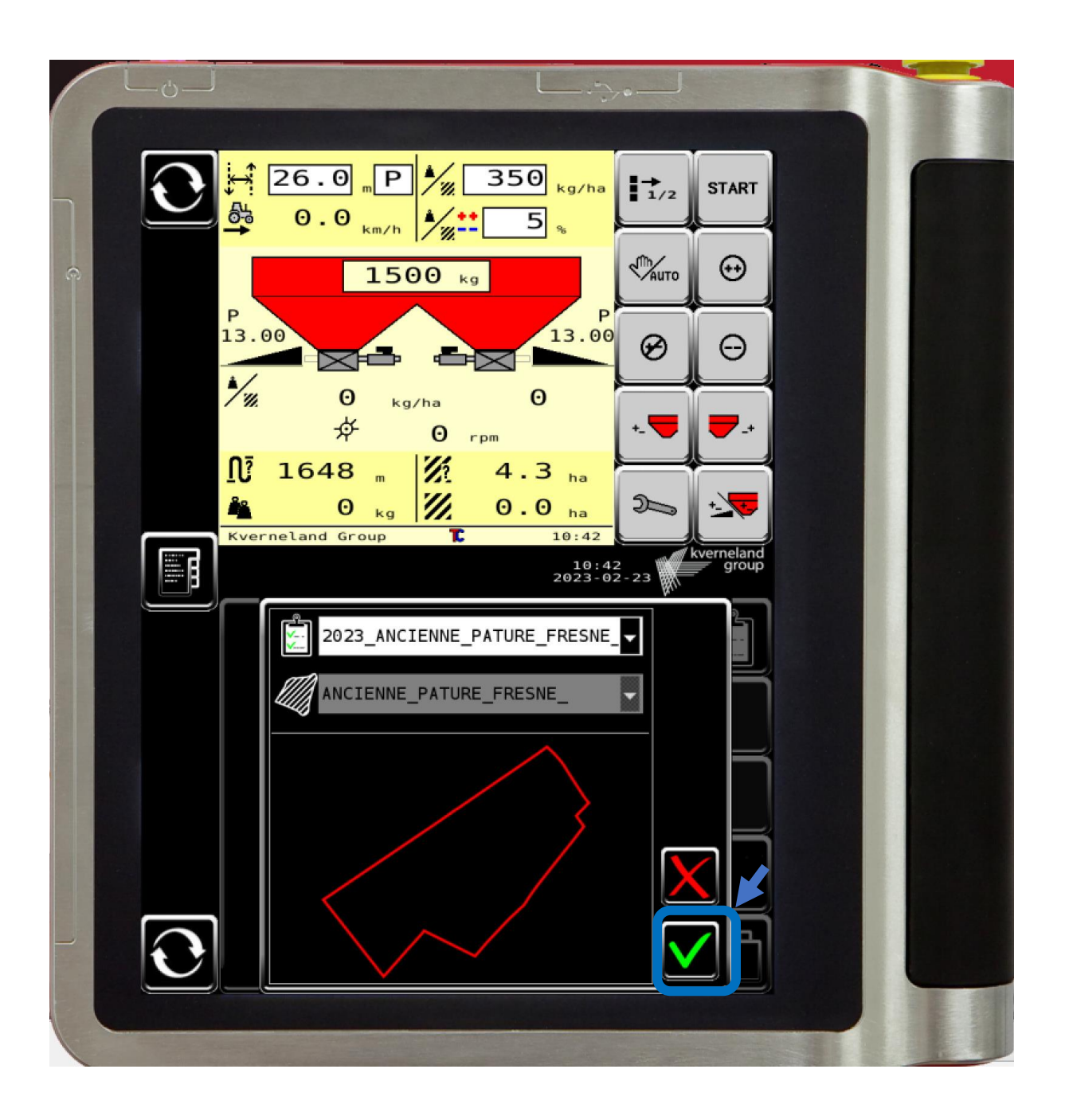

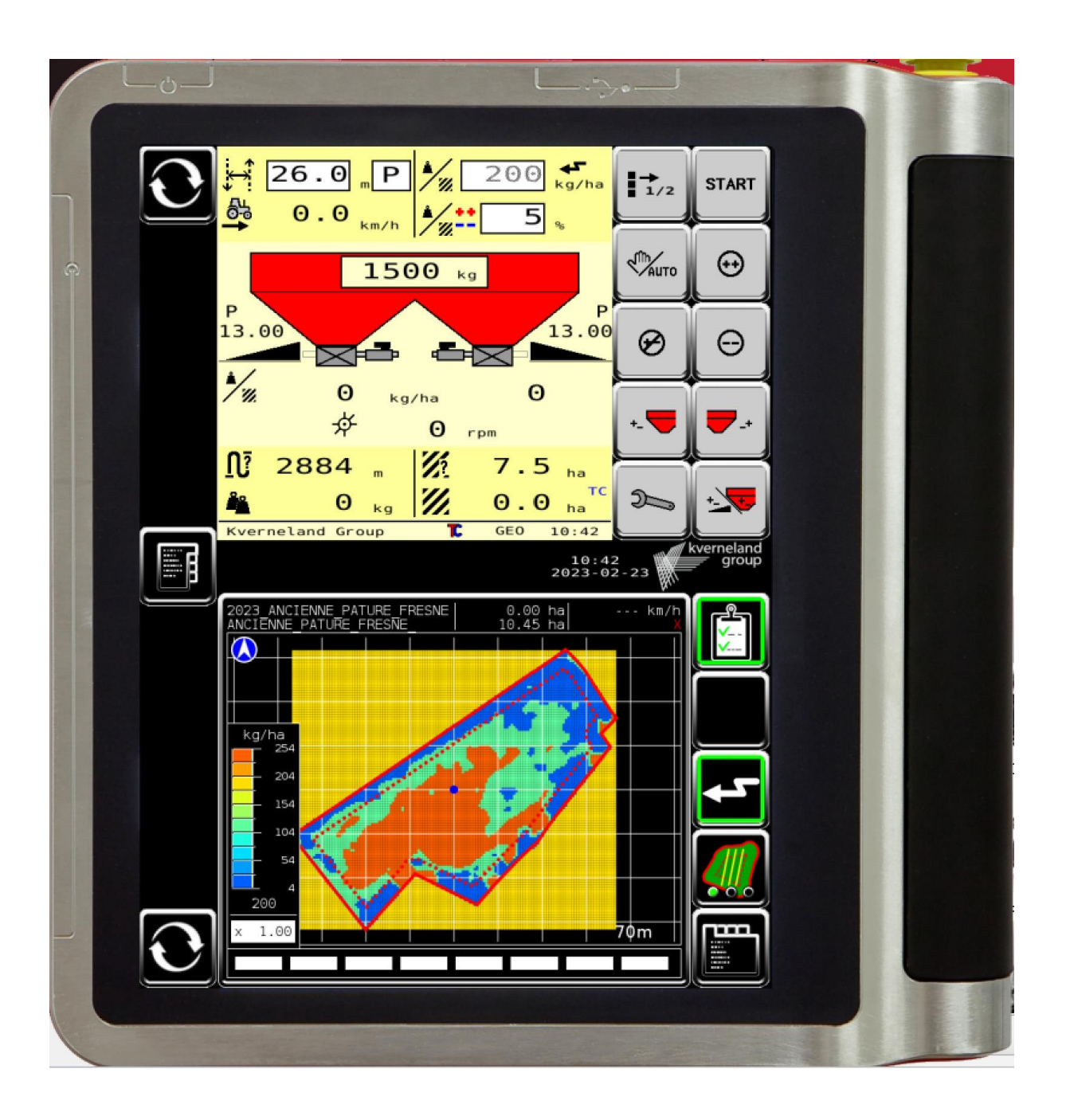